# **Converting a Text File to IBM i Database with**COOLSPOOLS **By Ariadne Software**

## COOLSPOOLS FILE IMPORT **COMMANDS**

- The CoolSpools database module includes a set of commands allowing you to import data from files stored on the IBM i server's IFS directly to database tables
- In addition to importing from structured file formats such as XML and Excel, you can also import the content of plain text files.
- Both delimited text files (such as comma separated or tab delimited) and fixed position text files are supported.
- The CoolSpools import commands provide additional functionality that is not available with IBM i system commands such as CPYFRMIMPF

**IMPCSVDBF** *IMPORT DELIMITED TEXT FILE TO DATABASE*

- Text files delimited by comma, tab, pipe or any other character can be imported using command **IMPCSVDBF**.
- Import to an existing database file, or create a new database file with field attributes (length and type) automatically derived from the text file content.
- Select which columns are to be imported, and the order in which they should appear in the database file record.
- Specify which rows are to be imported, either by specifying a "from" and "to" row number, or by specifying selection rules to be applied based on the data content of each row.

### IMPCSVDBF Example One

"ID", "Name", "Start Date" 1, "Some example text", "2021-12-13" 2, "More text", "2011-11-11" 3, "A third line of text", "2010-10-10" 4, "The last line of text", "2015-05-10"

Create a new database table containing all columns and rows from the source text file, with field names assigned from the text file column headers.

IMPCSVDBF FROMSTMF('test.csv') TOFILE(DEMO/TESTCSV) MBROPT(\*NONE) CREATE(\*YES) RCDFMT(\*TOFILE) FLDNAM(HEADER)

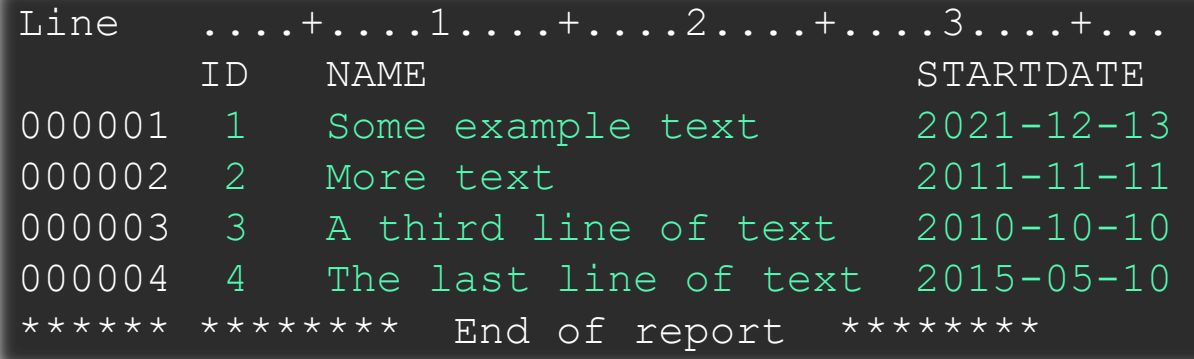

### IMPCSVDBF Example Two

"ID", "Name", "Start Date" 1, "Some example text", "2021-12-13" 2, "More text", "2011-11-11" 3, "A third line of text", "2010-10-10" 4, "The last line of text", "2015-05-10"

Replace the content of an existing database table selecting only those rows where the date is greater than 2015-01-01, and outputting only the first and third columns.

IMPCSVDBF FROMSTMF('test.csv') TOFILE(TESTCSV2) MBROPT(\*REPLACE) SLTROW((COL3 \*GT '2015-01-01')) INCLCOL(COL1 COL3)

```
Line ....+....1....+
      ID STARTDATE 
000001 1 2021-12-13
000002 4 2015-05-10
****** ******** End of report *********
```
**IMPFXDDBF** *IMPORT FIXED POSITION TEXT FILE TO DATABASE*

- Data can be imported from a fixed position text file using command **IMPFXDDBF**.
- Specify the position of each field within the flat file record that is to be imported, and the order in which they should appear as fields in the database file record.
- Specify which rows are to be imported, either by specifying a "from" and "to" row number, or by specifying selection rules based on the data content of each row.
- Row selection allows you to process different record types within a multiformat text file separately.

#### IMPFXDDBF Example One

01123452021-12-010rders Batch File 0210056800307Example Customer Ltd 0310056800108756Cheesy Chips 0310056800208761Vegetable Pie 0210056900128Demo Customer PLC 0310056900108756Cheesy Chips 0310056900208761Vegetable Pie 0912345End of File

 $2021 - 11 - 08$ 000010002.49 000020003.99  $2021 - 11 - 09$ 000040002.49 000010003.99

Import data to an existing order header file where the first two characters (record type) are set to "02". Fields positions are defined by supplying the length of each data item.

IMPFXDDBF FROMSTMF('orders.txt') TOFILE(ORDHDR) MBROPT(\*ADD) COLUMNS((1 2 \*SLTONLY \*NONE RCDTYP) (\*NEXT 6) (\*NEXT 5) (\*NEXT 30) (\*NEXT 10)) SLTROW((RCDTYP  $*EQ$  '02'))

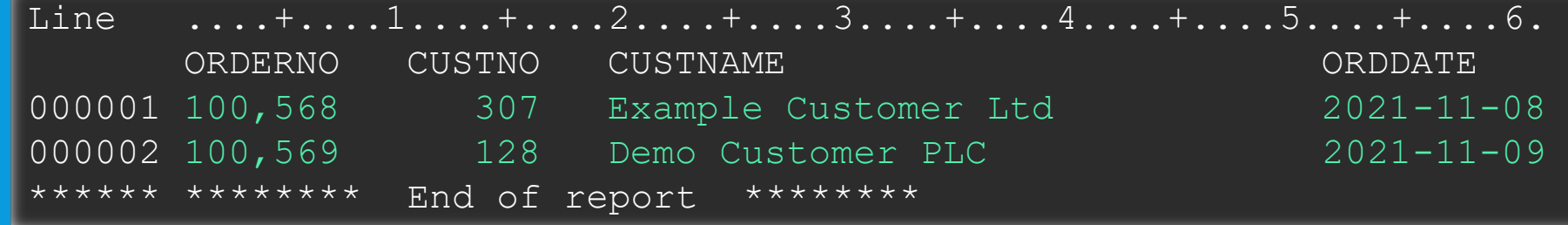

### IMPFXDDBF Example Two

01123452021-12-010rders Batch File 0210056800307Example Customer Ltd 0310056800108756Cheesy Chips 0310056800208761Vegetable Pie 0210056900128Demo Customer PLC 0310056900108756Cheesy Chips 0310056900208761Vegetable Pie 0912345End of File

 $2021 - 11 - 08$ 000010002.49 000020003.99  $2021 - 11 - 09$ 000040002.49 000010003.99

Create a temporary file containing only the batch number by importing only the first row, populating a single field with the five characters starting in position 3 (the batch number).

IMPFXDDBF FROMSTMF('orders.txt') TOFILE(QTEMP/BATCHNO) CREATE(\*YES) MBROPT(\*NONE) RCDFMT(\*TOFILE) COLUMNS((3 5 \*NUMERIC 0 BCHNUM)) FROMROW(1) TOROW(1)

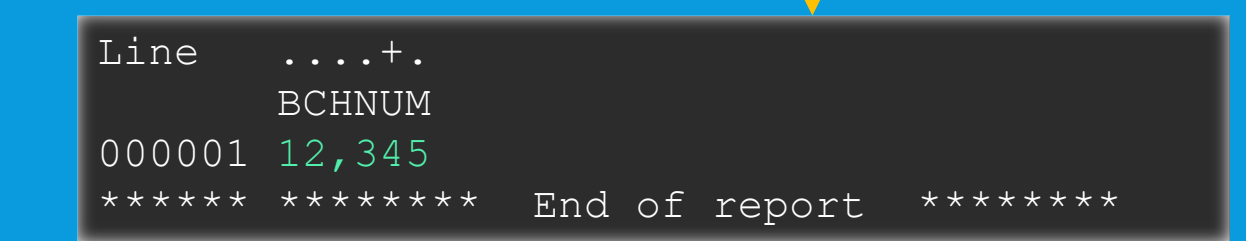